Impacto Orçamentário-Financeiro aplicado à Gestão de Pessoas

Série Metodologias

Nº 01

Série Metodologias

Secretaria de Gestão e Desempenho de Pessoal 01/08/2020 Nº 01

SÉRIE METODOLOGIAS Nº 01

# IMPACTO ORÇAMENTÁRIO-FINANCEIRO APLICADO À GESTÃO DE PESSOAS

METODOLOGIA DE CÁLCULO DE IMPACTO ORÇAMENTÁRIO-FINANCEIRO DAS POLÍTICAS PÚBLICAS DE PESSOAL DO GOVERNO FEDERAL

> VERSÃO 1.0 01 de agosto de 2020

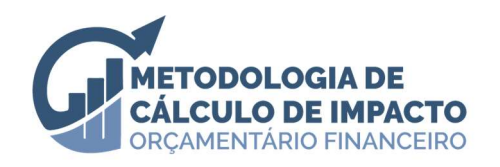

#### Permitida a reprodução total ou parcial desta publicação desde que citada a fonte.

Arquivo digital disponível em: https://bit.ly/Impacto\_GestaoPessoas

#### MINISTRO DA ECONOMIA

Paulo Roberto Nunes Guedes

SECRETÁRIO ESPECIAL DE GESTÃO, DESBUROCRATIZAÇÃO E GOVERNO DIGITAL Paulo Antonio Spencer Uebel

SECRETÁRIO DE GESTÃO E DESEMPENHO DE PESSOAL Wagner Lenhart

DIRETOR DE SISTEMAS E INFORMAÇÕES GERENCIAIS Rafael Cunha Alves Moreira

COORDENADORA-GERAL DE INFORMAÇÕES GERENCIAIS Mirian Lucia Bittencourt Guimarães

#### EQUIPE

Alan Sampaio da Cruz Leandro Oliveira Gonzalez Luana Correa Silva Rodrigues Luciana Santos Ferreira Keilly Cristina Cavalcante de Oliveira Marcos Marcelo Brito De Mesquita Mirian Lucia Bittencourt Guimarães Pedro Paulo Bartholo Ghiraldini

#### **TEXTO**

Mirian Lucia Bittencourt Guimarães

REVISÃO Luciana Santos Ferreira

CONTATO, DÚVIDAS, SUGESTÕES: Email: sgp.cginf@planejamento.gov.br

Normalização Bibliográfica: SGP do Ministério da Economia.

#### B823m

Brasil. Ministério da Economia. Secretaria de Gestão e Desempenho de Pessoal. Departamento de Sistemas e Informações Gerenciais. Impacto orçamentário-financeiro aplicado à gestão de pessoas: metodologia de cálculo de impacto orçamentário-financeiro das políticas públicas de pessoal no governo federal / Ministério da Economia, Secretaria de Gestão e Desempenho de Pessoal, Departamento de Sistemas e Informações Gerenciais, Coordenação Geral de Informações Gerenciais. -- Brasília: CGINF/DESIN/SGP/Ministério da Economia, 2020. 16 p. : il. – (Metodologia de cálculo de impacto orçamentáriofinanceiro. Série metodologias; n. 01)

 1. Políticas públicas. 2. Administração de pessoal. 3. Recursos humanos. 4. Avaliação. 5. Brasil. Secretaria de Gestão e Desempenho de Pessoal. I. Título.

> CDD 351.81 CDU 658.3

## **SUMÁRIO**

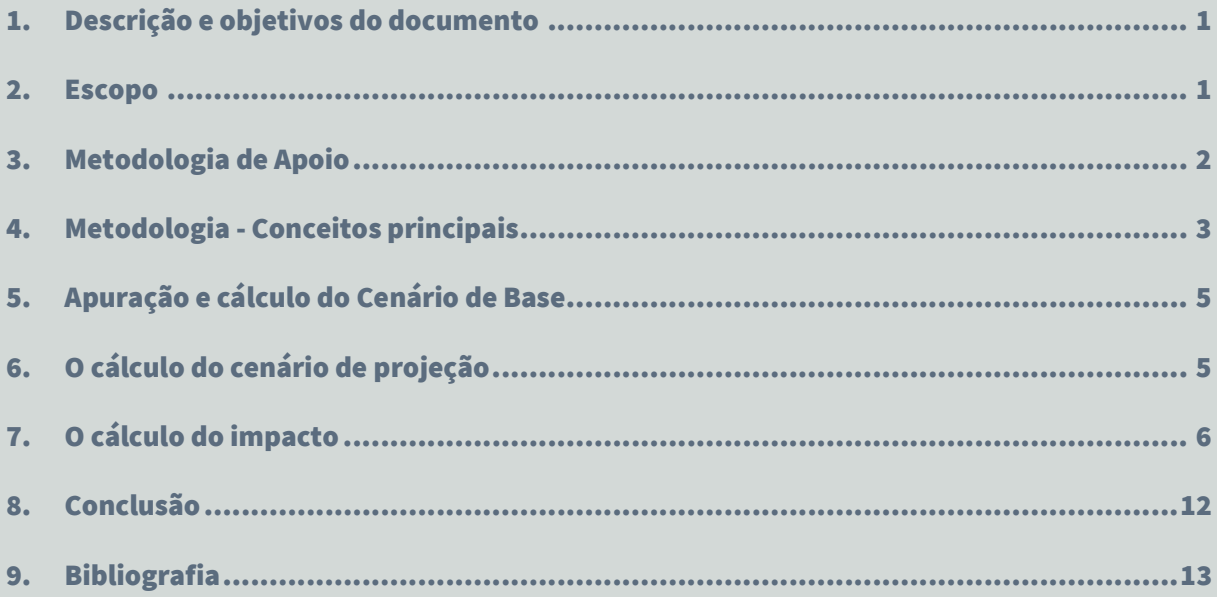

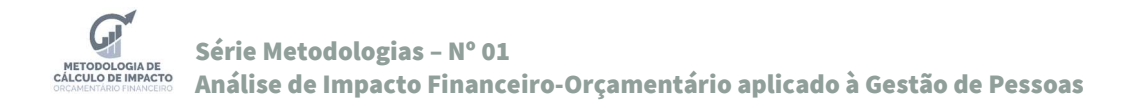

#### 1. Descrição e objetivos do documento

O Impacto Orçamentário-Financeiro aplicado à Gestão de Pessoas é o documento Nº01 da Série de Metodologias, que abordará aspectos gerais de como se calcular o impacto das Políticas Públicas de Gestão de Pessoas.

O objetivo é ser um documento orientador que uniformiza procedimentos realizados no âmbito da Secretaria de Gestão e Desempenho de Pessoal, podendo servir de referência de boas práticas para outros entes e esferas da Administração Pública.

Tendo em vista as diversas possibilidades de se analisar cenários, este documento não tem a pretensão de ser exaustivo, mas de elencar conceitos-chave, de estabelecer uma lógica geral e adaptável, além de sugerir um cálculo padrão.

Neste primeiro documento, serão abordados os diversos tipos de impacto orçamentáriofinanceiro aplicados às Políticas de Gestão de Pessoas, procurando fazer a distinção entre a informação necessária ao cumprimento das exigências orçamentárias e fiscais<sup>1</sup> e a informação ideal à tomada de decisão. O documento traz ainda uma série de conceitos norteadores para a avaliação de impacto.

#### 2. Escopo

 $\overline{a}$ 

A análise a que este documento se propõe é o cálculo do impacto orçamentário financeiro na folha de pagamento de pessoal do Poder Executivo Civil do Governo Brasileiro.

Embora, em última instância, as Políticas Públicas da Gestão de Pessoas visem uma melhor prestação de serviços públicos à sociedade, o público-alvo das mesmas são os seus servidores e colaboradores.

Em sentido amplo, toda Política Pública pode ser avaliada quanto ao impacto orçamentáriofinanceiro. No âmbito da Gestão de Pessoas, pode envolver diversos processos como: Provimento, Desenvolvimento, Remuneração, Desligamento, Benefícios, entre outros. Para todos eles é possível se perguntar: quanto vai custar?

O cálculo de impacto pode ser realizado com diversas finalidades. Pode e deve servir de insumo para as tomadas de decisão de cunho administrativo, para discussões internas no âmbito do órgão, para compor estudos, avaliações de cenário ou até responder os questionamentos da sociedade. Para uma análise de impacto que venha a compor peças orçamentárias ou documentos de alteração legal ou constitucionais se faz necessário consultar os órgãos competentes.

O quadro a seguir exemplifica uma série de aplicações do Cálculo de Impacto na Gestão de Pessoas. Embora sejam somente alguns exemplos da realidade do Governo Federal, a temáticas listadas podem ter um viés diferente em outros entes da Federação.

<sup>1</sup> A avaliação de impacto orçamentário-financeiro é uma exigência da Lei de Responsabilidade Fiscal e o planejamento das Despesas de Pessoal deve estar previsto na Lei Orçamentária Anual.

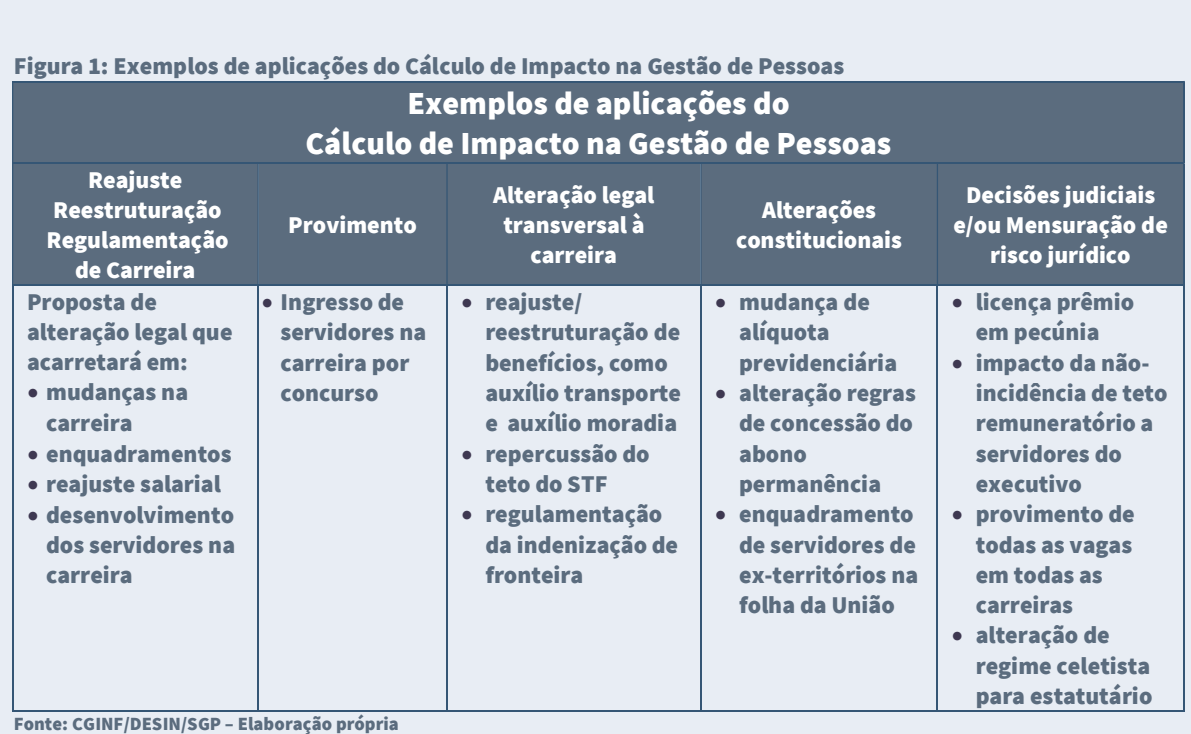

### 3. Metodologia de Apoio

No âmbito do Governo Brasileiro, já é vasta a literatura que aborda o tema da Avaliação de Políticas Públicas. Para a finalidade do presente documento foi aplicado o Guia Prático de Análise Ex Ante – Volume 1.

A análise Ex Ante tem por fundamento orientar a decisão para que ela recaia sobre a alternativa mais efetiva, eficaz e eficiente. Além desse papel, espera-se que ela contribua para o aprimoramento da formulação e da concepção das Políticas Públicas no Governo Federal. As propostas de criação, de expansão ou de aperfeiçoamento de Políticas Públicas podem ser formuladas de forma a contemplar as etapas descritas na figura a seguir.

Figura 2: Etapas da Análise Ex Ante

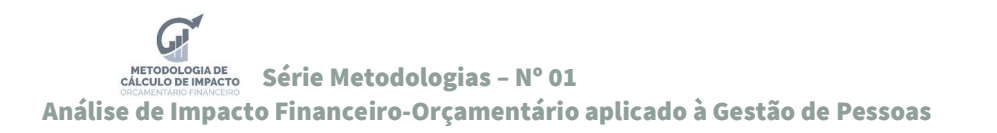

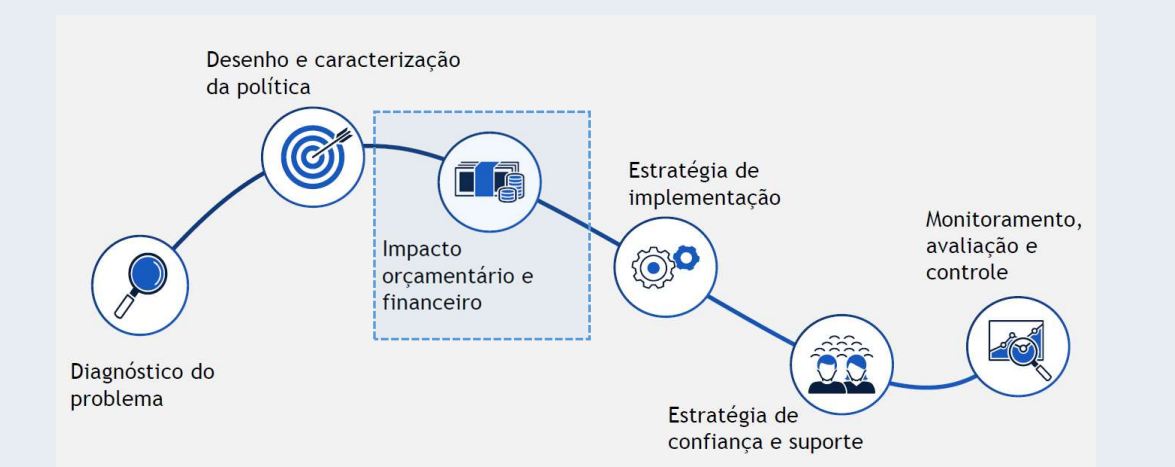

Fonte: Avaliação de Políticas Públicas - Guia Prático de Análise Ex Ante (destaque feito pela CGINF/DESIN/SGP)

Na etapa de análise do Impacto orçamentário e financeiro, o Guia propõe a verificação do cumprimento das legislações fiscal e orçamentária pertinentes. Dois requisitos básicos devem ser respeitados:

- a) a despesa pública não pode estar em desacordo com as regras fiscais, especialmente com os dispositivos da Lei Complementar nº 101, de 2000, a Lei de Responsabilidade Fiscal (LRF), e da Emenda à Constituição (EC) nº 95/2016, o Novo Regime Fiscal (NRF), que instituiu o "teto de gastos" para a despesa primária; e
- b) a despesa pública não deve contrariar os procedimentos disciplinados nos principais instrumentos orçamentários – Plano Plurianual (PPA), Lei de Diretrizes Orçamentárias (LDO) e Lei Orçamentária Anual (LOA) –, como prazos, condições e restrições relacionados ao processo de alocação de recursos públicos.

#### 4. Metodologia - Conceitos principais

A Lei de Responsabilidade Fiscal (LRF), em seu art. 16 inciso I, traz a estimativa do impacto orçamentário-financeiro como elemento que acompanha a criação, expansão ou aperfeiçoamento de ação governamental que acarrete aumento da despesa.

Já o inciso II do mesmo artigo traz a obrigatoriedade da adequação orçamentária e financeira com a LOA e compatibilidade com o PPA e com a LDO, através de declaração do ordenador da despesa.

Neste contexto, entende-se por Impacto Orçamentário-Financeiro o valor da diferença entre as despesas previstas e as despesas que antecedem uma ação governamental.

Para uma completa Avaliação de Impacto, há ainda que se conceituar os elementos que, na prática, permitem a avaliação da despesa antes e após a ação governamental. A figura a seguir ilustra esses elementos.

Figura 3: Principais elementos do cálculo de impacto

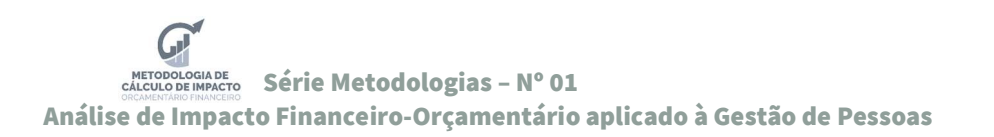

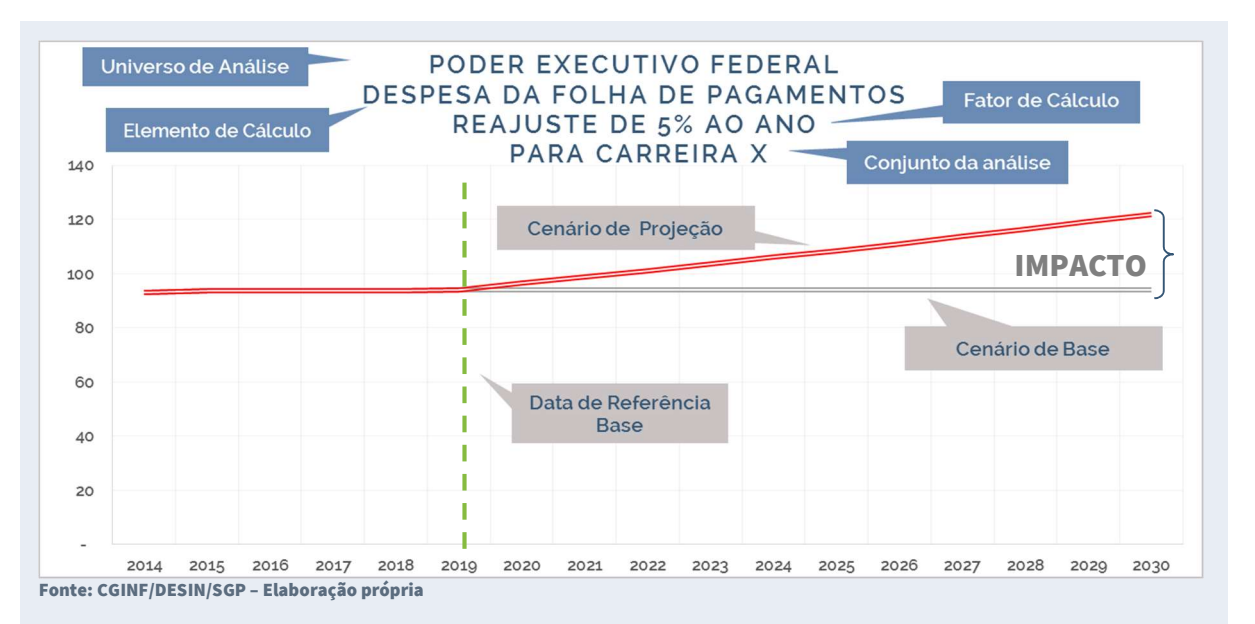

Universo da análise – corresponde ao escopo onde a ação governamental será aplicada. No caso do total dos servidores da Administração Direta, Autárquica e Fundacional do Poder Executivo Federal e com custos arcados pela União.

Conjunto da análise – delimitação dos servidores ao qual se aplica a ação governamental; tendo em vista que o universo da análise de impacto corresponde a todos os servidores da Administração Direta, Autárquica e Fundacional do Poder Executivo Federal, o conjunto da análise pode corresponder ao universo total ou subgrupo deste, como por exemplo: servidores aposentados da carreira de agentes de saúde ou servidores que trabalham num determinado Órgão.

Elemento de cálculo - refere-se ao elemento sobre o qual será imputado o fator de cálculo e que servirá para delimitar e comparar os cenários (por exemplo, vencimento básico ou gratificação dos sistemas estruturantes).

Fator de cálculo – valor em percentual ou em reais que será aplicado sobre o elemento de despesa para cálculo do cenário de projeção (por exemplo: incremento de R\$ 200,00 ou aumento de 5%).

Data de referência base – período que será utilizado para identificar o cenário base, geralmente o último mês já liquidado na folha de pagamento, mas pode ser outro período conforme definido na projeção.

Cenário de Base – registro da despesa da folha de pagamento de pessoal até a data de referência, acrescido de estimativa dos períodos subsequentes com adoção de premissas que conservam a tendência vigente.

Cenário de Projeção – registro da despesa estimada a partir da delimitação do conjunto da análise, do elemento de cálculo e pela aplicação do fator de cálculo.

Impacto – Diferença calculada em período definido entre o Cenário de Projeção e o Cenário de Base.

### 5. Apuração e cálculo do Cenário de Base

O Cenário de Base possui dois momentos distintos: antes e após a data de referência do cálculo.

Até a data de referência, ele é tão somente o resultado de valores apurados com base nos registros da base de dados. Desse período em diante, passa a ser resultado de um cenário projetado com base em premissas definidas.

Há diversas maneiras de se estimar o Cenário de Base após a data de referência. A principal diferença entre as possíveis maneiras é tão somente a quantidade e nível de detalhamento das premissas a serem levadas em consideração.

Seja qual for a quantidade e detalhamento utilizado, é imprescindível a documentação das mesmas.

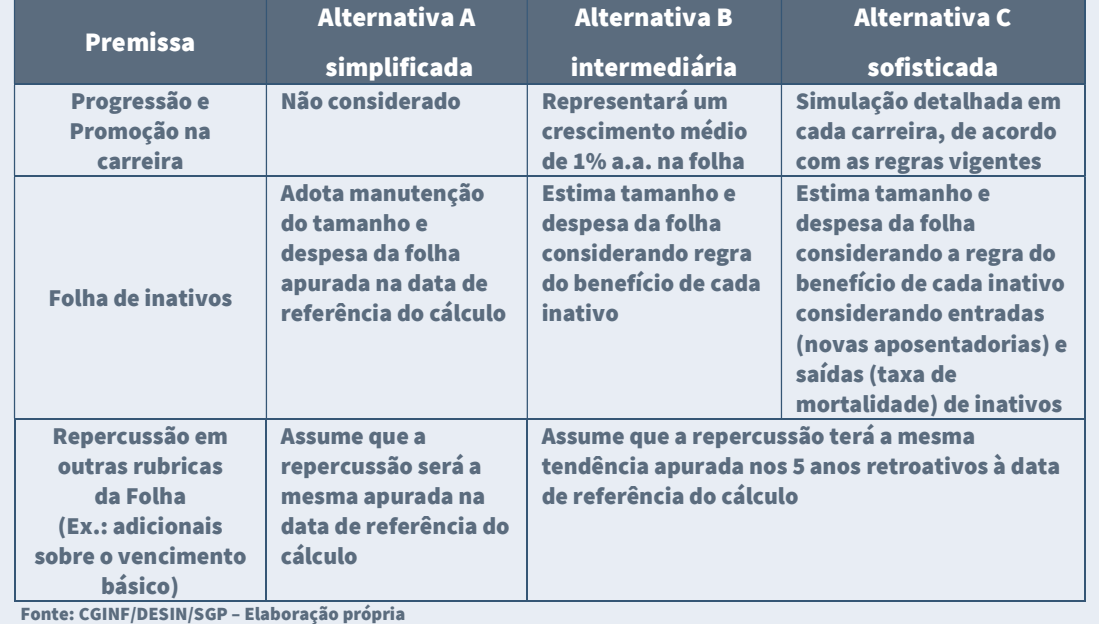

#### Figura 4: Exemplos de Premissas para estimar o Cenário de Base

### 6. O cálculo do cenário de projeção

De maneira geral, o cálculo do cenário de projeção será a aplicação do fator de cálculo sobre o elemento de cálculo para o conjunto de análise definido.

Assim como na projeção do Cenário de Base, a quantidade e detalhamento das premissas utilizadas influenciarão no resultado. Porém é importante manter a coerência das premissas entre os cenários, a menos que a alteração da mesma seja o próprio Fator de Cálculo.

Assim, caso se queira mensurar o impacto do reajuste de 5% (Fator de Cálculo) na carreira x, o cálculo do Cenário de Base e do Cenário de Projeção devem adotar as mesmas premissas. Porém, caso o Fator de Cálculo seja a alteração das regras de promoção e progressão da carreira x, então os cálculos do Cenário de Base e do Cenário de Projeção devem justamente levar em conta a alteração dessa premissa.

> Cenário de Projeção = Fator de Cálculo x Elemento de Cálculo x Conjunto de Análise **Ou**

> > $CP = Fe * Ec * Ca$

Assim, no exemplo da figura anterior, o Cenário de Projeção (CP) = Reajuste de 5% (Fc) na Folha de Pagamentos (Ec) para a Carreira X (Ca).

### 7. O cálculo do impacto

Em termos gerais, a análise de impacto será a diferença entre o Cenário de Projeção e o Cenário de Base. Essa diferença expressa o resultado da simulação da aplicação de uma política pública, neste caso, de pessoal.

Entretanto, essa mensuração possui diversos detalhes que passarão a ser explorados a seguir. Isso porque o impacto vai variar conforme o período analisado. O impacto pode ser calculado e analisado de diversos pontos de vista, gerando assim um rol de indicadores que podem ajudar a subsidiar uma decisão adequada.

Impacto = Cenário de Projeção - Cenário de Base

Figura 5: Elementos do Cálculo do Impacto<sup>22</sup>

 $\overline{a}$ 

<sup>2</sup> A Figura 5 tem por objetivo principal ilustrar, de maneira simples, o cálculo de impacto e os elementos principais que compõem sua apuração. Desta forma, esclarecemos que os Cenário de Base e de Projeção não tem necessariamente a tendência linear, como mostra a figura. Essa tendência será influenciada pela realidade do Conjunto de Análise.

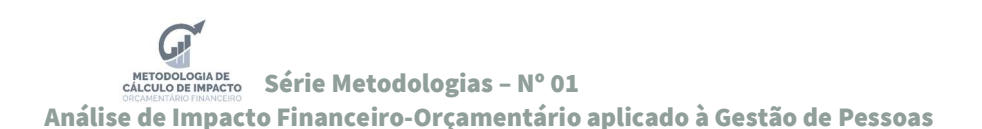

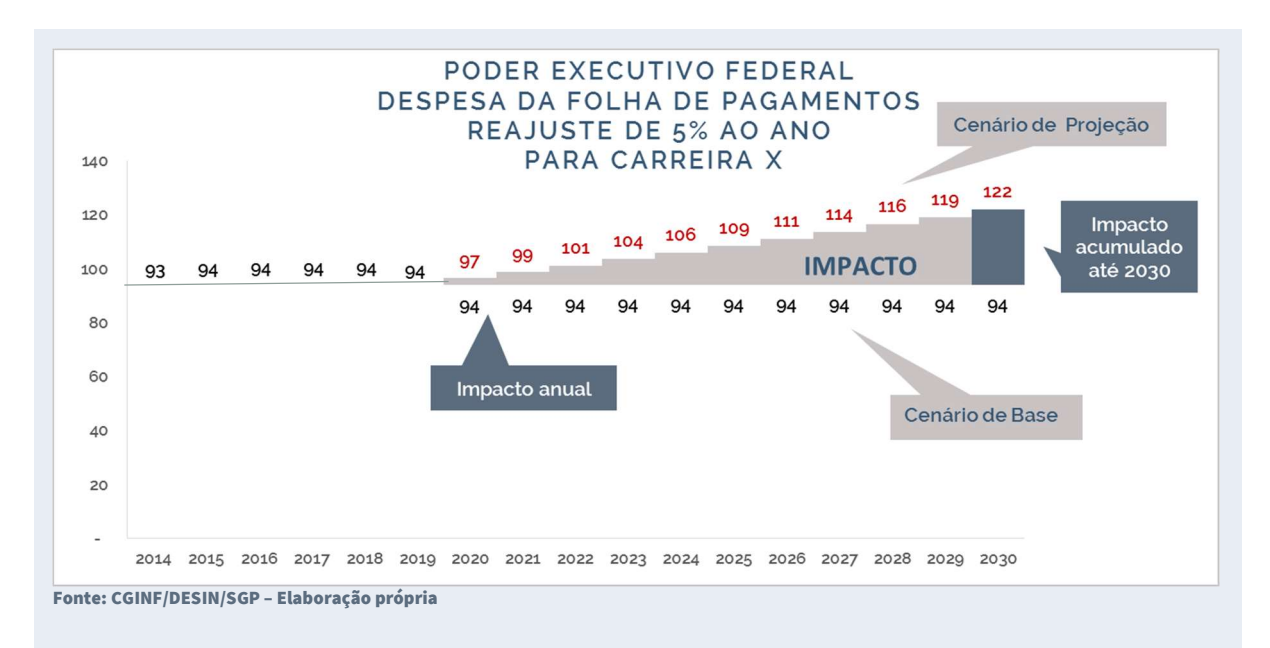

A Portaria nº 3.700, de 04 de abril de 2018, buscou conceituar o Impacto em suas diversas formas. As figuras a seguir buscam ilustrar as diferenças entre os conceitos.

Impacto Orçamentário Mensal:

Valor decorrente da concessão de vantagens ou do aumento da força de trabalho em um único mês, não incluídas as parcelas anuais como gratificação natalina e adicional de férias. Impacto Mensal = Cenário de Projeção - Cenário de Base

> Ou  $ImpM = CP - CB$

Figura 6: Impacto Orçamentário Mensal

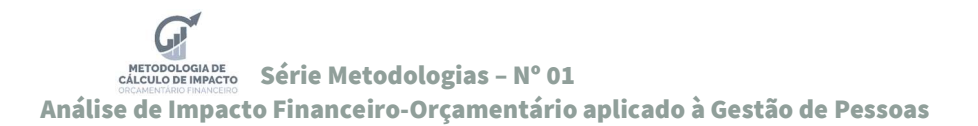

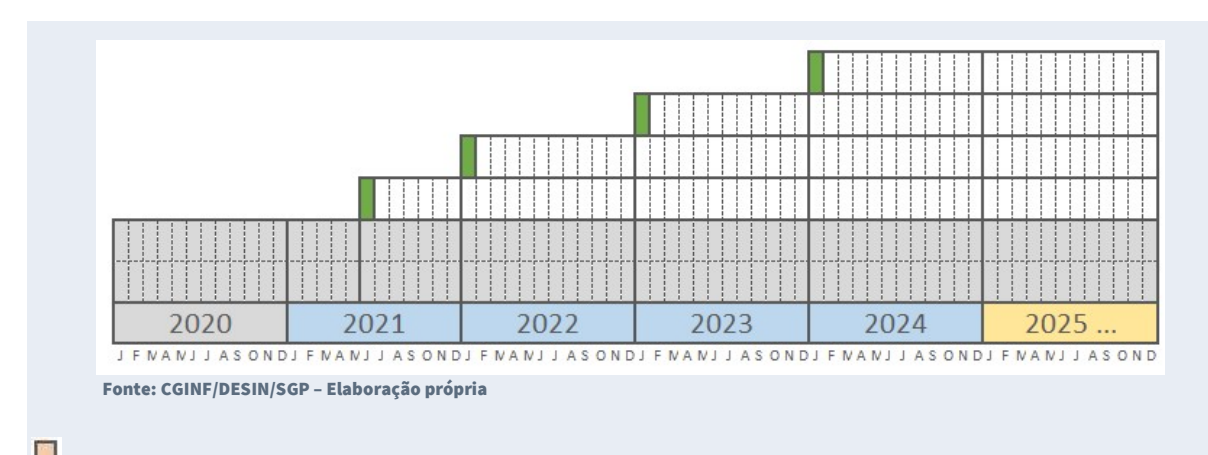

Impacto Orçamentário Anual (ou Impacto no Exercício):

Valor decorrente da concessão de vantagens ou do aumento da força de trabalho no primeiro ano da vigência, incluindo as parcelas anuais de gratificação natalina e adicional de férias. Essas parcelas deverão ser calculadas proporcionalmente ao número de meses de vigência.

Figura 7: Impacto Orçamentário Anual ou Impacto no Exercício

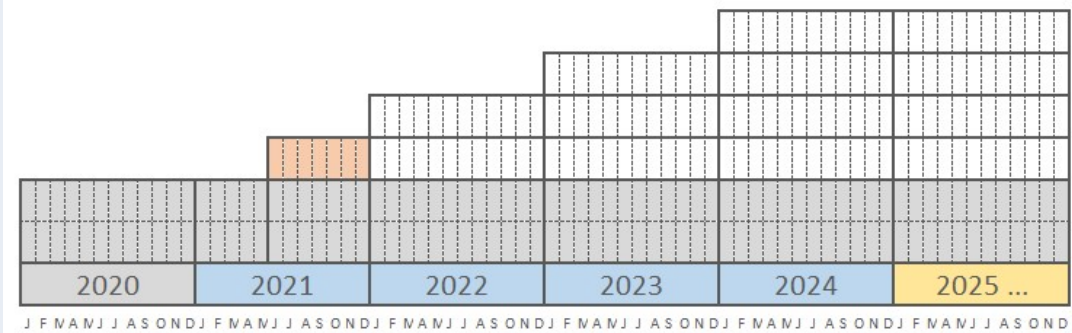

Fonte: CGINF/DESIN/SGP – Elaboração própria

Impacto Orçamentário Anualizado:

Valor decorrente da concessão de vantagens ou do aumento da força de trabalho no período de doze meses, incluindo as parcelas anuais de férias e da gratificação natalina;

Figura 8: Impacto Orçamentário Anualizado

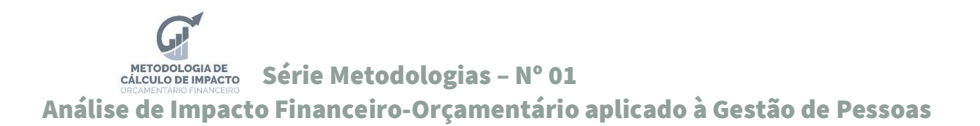

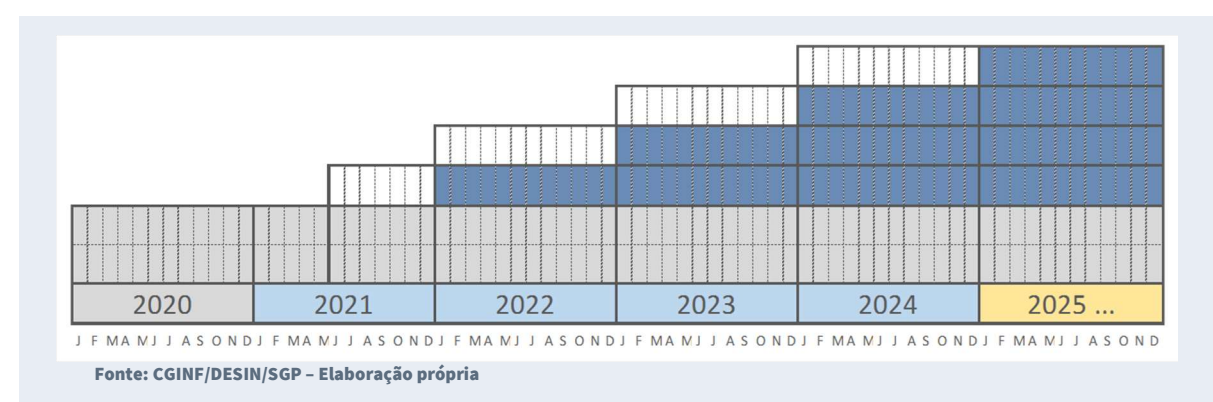

Tanto para a projeção do impacto anual quanto anualizado deve-se acrescentar à análise elementos que não necessariamente aparecem na folha mensal, mas compõem o Elemento de Cálculo dos Cenários de Base, Projeção ou ambos. É o caso da gratificação natalina e do adicional de férias. Deve se estar atento aos seguintes critérios:

Hipótese de anualização 1 - no caso do elemento de despesa tenha temporalidade mensal, ser de natureza de vencimento básico ou sofrer impacto do adicional de férias:

- se o conjunto do universo envolver servidores ativos, deve-se multiplicar o valor de impacto mensal pelo fator anual de servidor ativo (13,33) para o quantitativo de servidores ativos do conjunto (este valor corresponde à contabilização de gratificação natalina e adicional de férias)
- se o conjunto do universo envolver servidores aposentados e instituidores de pensão, deve-se multiplicar o valor de impacto mensal pelo fator anual de servidor inativo (13) para o quantitativo de servidores inativos do universo (este valor corresponde à contabilização de gratificação natalina)

Cálculo da hipótese 1

ImpAn = Imp-at \* Fan-at + Imp-Inat \* Fan-Inat

Onde:

 ImpAn– impacto anual Imp-at – impacto para servidores ativos Fan-at – fator anual para servidores ativos Imp-inat– impacto para servidores inativos Fan-inat– fator anual para servidores inativos

Hipótese de anualização 2 - No caso do elemento de despesa que é anual com repercussão de longo prazo, deve-se acrescentar elementos de avaliação de despesa e público alvo a cada exercício após a implementação

Cálculo da hipótese 2

Imp LP = Soma (ImpAn1 +ImpAn2+ ImpAn3+...+ ImpAn z)\* Fan LP Onde: Imp LP=Impacto de Longo Prazo ImpAn=Impacto anual Fan LP= Fator anual de Longo Prazo Z = quantidade de anos de avaliação Impacto Orçamentário Acumulado:

Valor acumulado decorrente da concessão de vantagens ou aumento da força de trabalho em um período, considerando os impactos do exercício e seus efeitos anualizados num determinado período.

Este é o conceito que retrata a alteração orçamentária necessária à implementação da política de gestão de pessoas em questão.

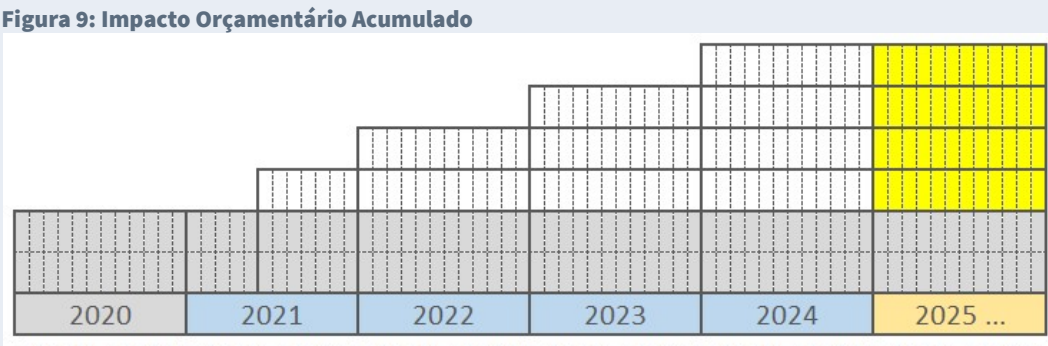

I F NA N I I A S OND I F NA N I I A S OND I F NA N I I A S OND I F NA N I I A S OND I F NA N I I A S OND Fonte: CGINF/DESIN/SGP – Elaboração própria

### Total Desembolsado:

Diferença remuneratória resultante da aplicação do(s) reajuste(s) no período. É calculado somando os impactos anuais de cada exercício com seus efeitos anualizados do período.

Embora não componha o rol da Portaria nº 3.700/18, o conceito de Total Desembolsado mostra sua relevância por retratar a despesa financeira necessária à plena implementação da política de gestão de pessoas em questão. Propriedade importante deste conceito é que o seu valor cresce proporcionalmente à quantidade de anos analisados

Figura 10: Impacto Orçamentário no Exercício ou Impacto Anual

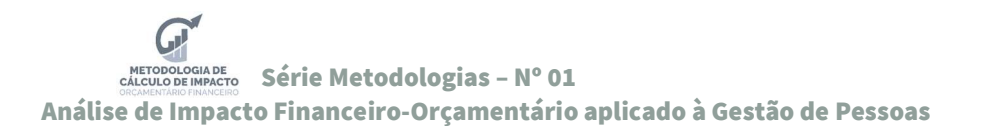

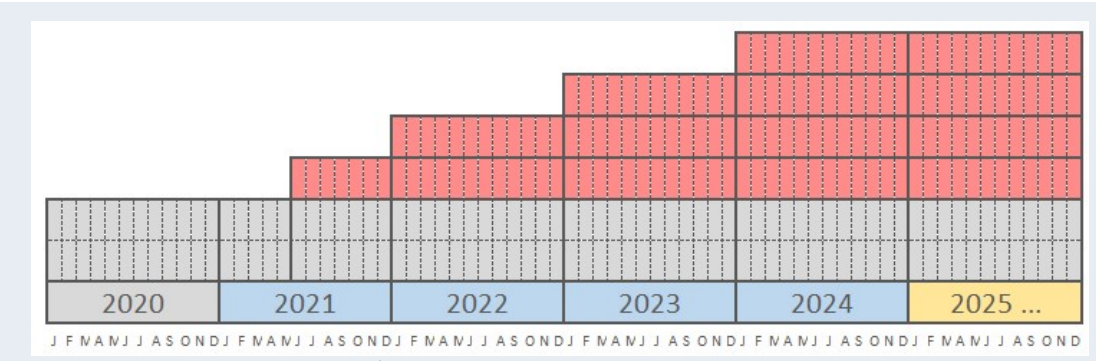

Fonte: CGINF/DESIN/SGP – Elaboração própria

 $S_{\text{ACTO}}^{LDE}$  Série Metodologias – N° 01 ME<br>CÁL Análise de Impacto Financeiro-Orçamentário aplicado à Gestão de Pessoas

#### 8. Conclusão

Como visto, o Cálculo de Impacto Orçamentário-Financeiro é uma exigência legal da Lei de Responsabilidade Fiscal para as ações governamentais que implicam em aumento de despesa. A natureza obrigatória de caráter continuado é característica padrão das Políticas de Gestão de Pessoas, o que confere à tomada de decisão uma responsabilidade ainda maior com a sustentabilidade da decisão.

Espera-se que a disseminação dos conceitos aqui apresentados possam conferir ainda mais fundamentos à tomada de decisão.

A figura a seguir é um compilado dos passos a seguir para uma Avaliação de Impacto para as Políticas de Gestão de Pessoas.

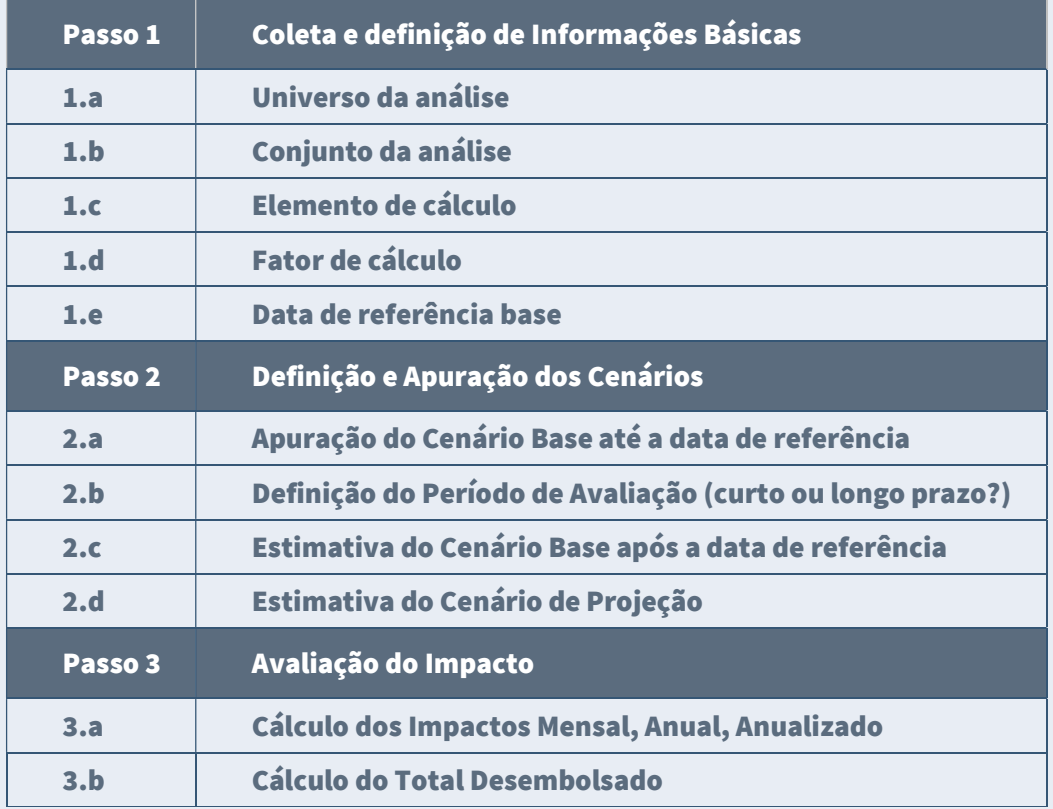

Figura 11: Roteiro de Cálculo de Impacto:

Fonte: CGINF/DESIN/SGP – Elaboração própria

#### 9. Bibliografia

BRASIL, Lei Complementar nº 101, de 4 de maio de 2000. Estabelece normas de finanças públicas voltadas para a responsabilidade na gestão fiscal e dá outras providências. Diário Oficial da União, Brasília, p. 1, 5 maio 2000. Seção 1. Disponível em: <http://www.planalto.gov.br/ccivil\_03/leis/lcp/lcp101.htm>. Acesso em: 28/02/20.

BRASIL. Secretaria de Gestão de Pessoas. Uniformiza definições referentes à gestão de pessoas para fins de divulgação de dados gerenciais por parte dos órgãos do Sistema de Pessoal Civil da Administração Federal – SIPEC. Portaria nº 3.700, de 4 de abril de 2018. Disponível em: http:// www.in.gov.br /materia/- /asset\_publisher/Kujrw0TZC2Mb/content/id/9580046/do1-2018-04-09-portaria-n-3- 700-de-4-de-abril-de-2018-9580042>. Acesso em: 28/02/20.

BRASIL. Ministério da Economia. Instrução Normativa nº 46, de 19 de junho de 2020. Altera a Instrução Normativa nº 2, de 27 de agosto de 2019, que dispõe sobre critérios e procedimentos gerais para autorização de concursos públicos e de provimento de cargos públicos, no âmbito da administração pública federal direta, autárquica e fundacional, e dá outras providências. Diário Oficial da União, Brasília, p. 9, 24 junho 2020. Seção 1. Disponível em: pesquisa.in.gov.br/imprensa/jsp/visualiza/index.jsp?data=24/06/2020&jornal=515& pagina=9>. Acesso em: 28/02/20.

INSTITUTO DE PESQUISA ECONÔMICA APLICADA. Avaliação de Políticas Públicas - Guia Prático de Análise Ex Ante. Casa Civil da Presidência da República, Ipea. Brasília, 2018. Disponível em: <http://www.ipea.gov.br /portal/images/stories/PDFs/livros/livros/180319\_avaliacao\_de\_politicas \_publicas.pdf>. Acesso em: 28/02/20.

Gertler, Paul J., Sebastián Martínez, Patrick Premand, Laura B. Rawlings e Christel M. J. Vermeersch. 2018. Avaliação de Impacto na Prática, segunda edição. Washington, DC: Banco Interamericano de Desenvolvimento e Banco Mundial. Licença: Creative Commons Attribution CC BY 3.0 IGO

Gontijo, Cibele Sebba. Responsabilidade fiscal: adequação orçamentária e financeira da despesa / Cibele Sebba Gontijo; Clézia Freitas dos Santos Araújo. – 2006. Disponível em: https://portal.tcu.gov.br/biblioteca-digital/ responsabilidade-fiscaladequacao-orcamentaria-e-financeira-da-despesa.htm